# **Manual for ONLINE CONF**

How to view presentations

AGRI SMILE, Inc. ONLINE CONF Office

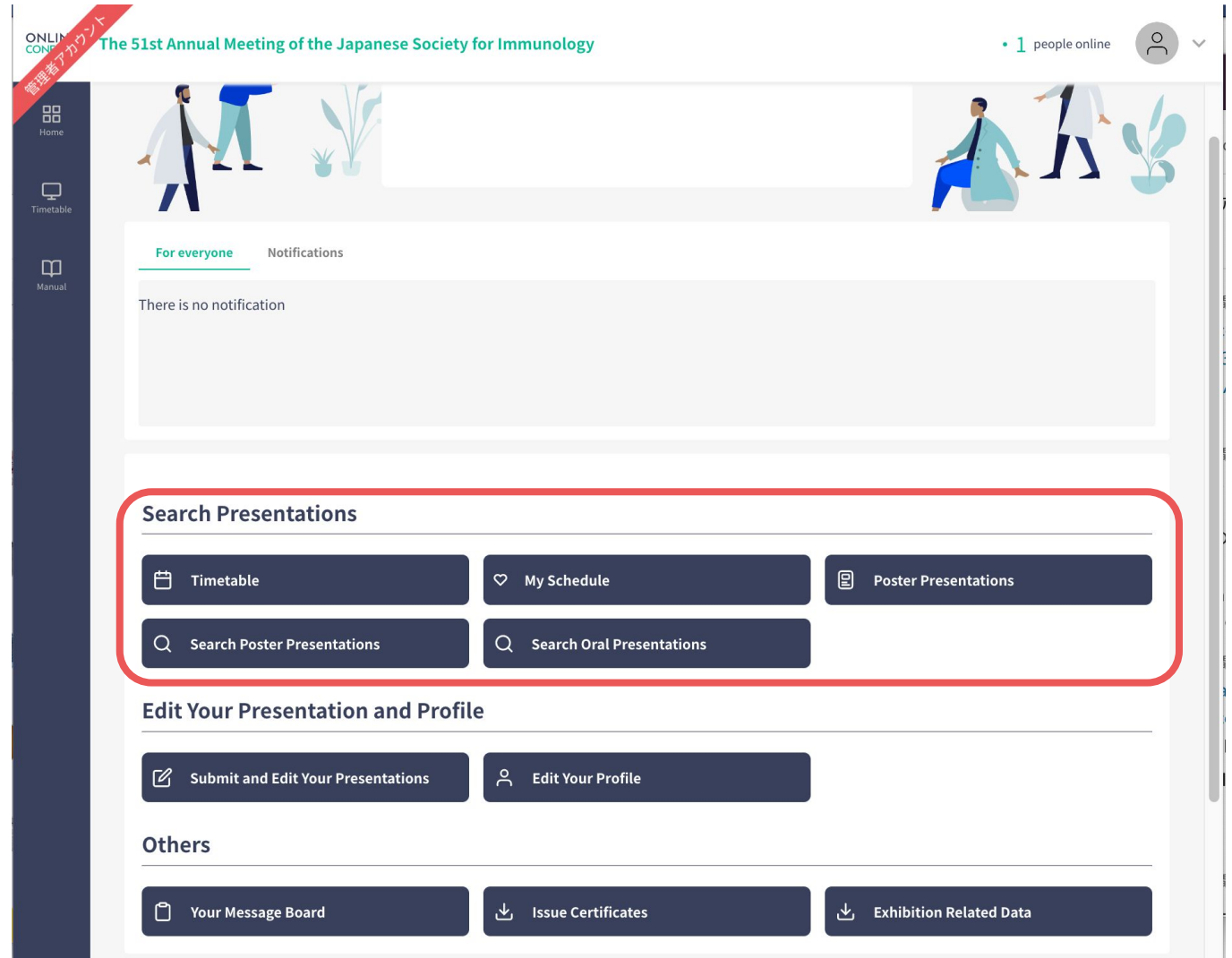

You can search for abstract information and see "My Schedule" from each button in the "Search Presentations" category on the home page. The following is an explanation of each function.

## **CONTENTS.**

- **1.** Timetable
- **2.** My Schedule
- **3.** Search Oral Presentation, Search Poster Presentation
- **4.** [For Online Attendees]How to Watch the Live Streaming

#### **1. Timetable**

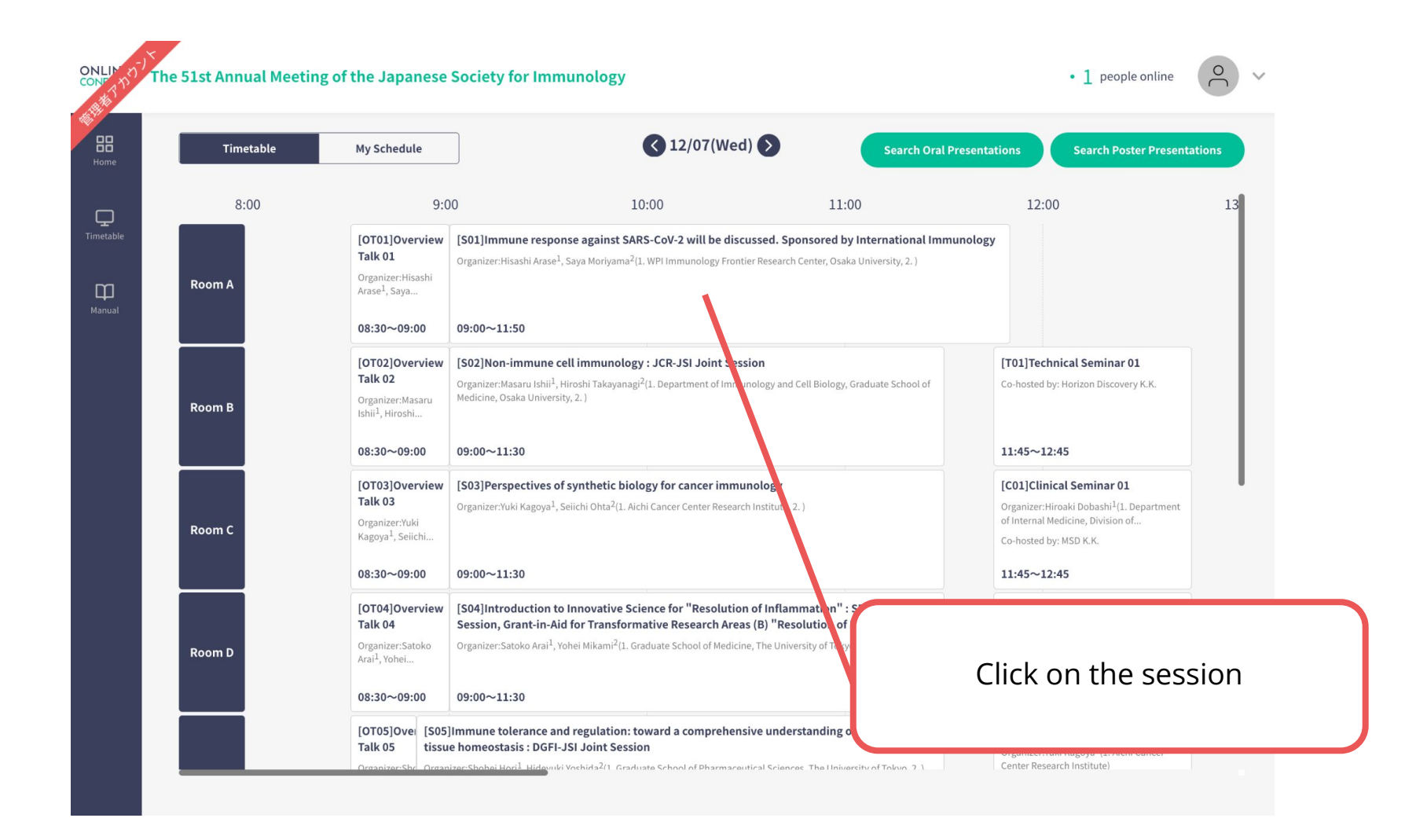

## **1. Timetable**

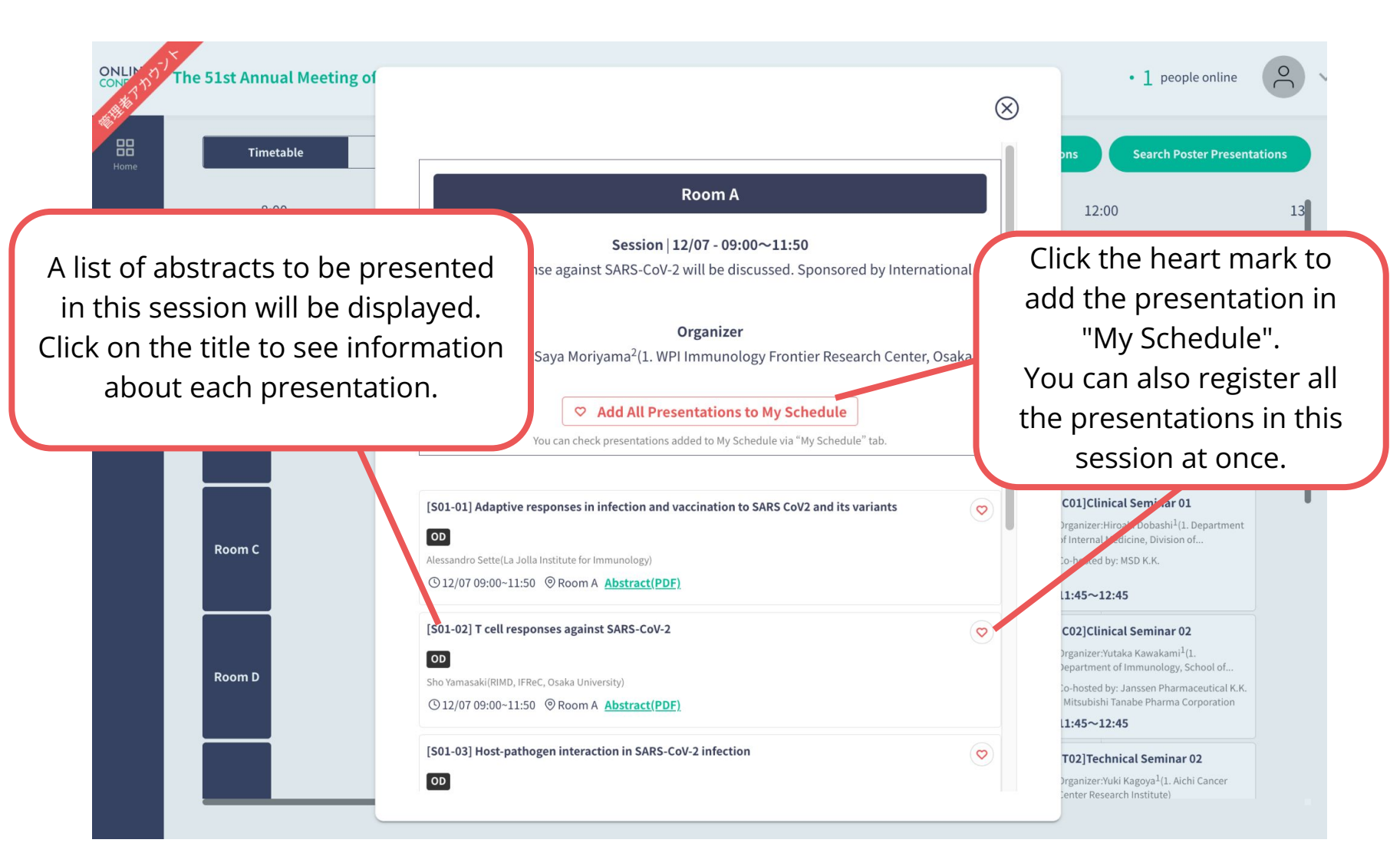

## **2. My Schedule**

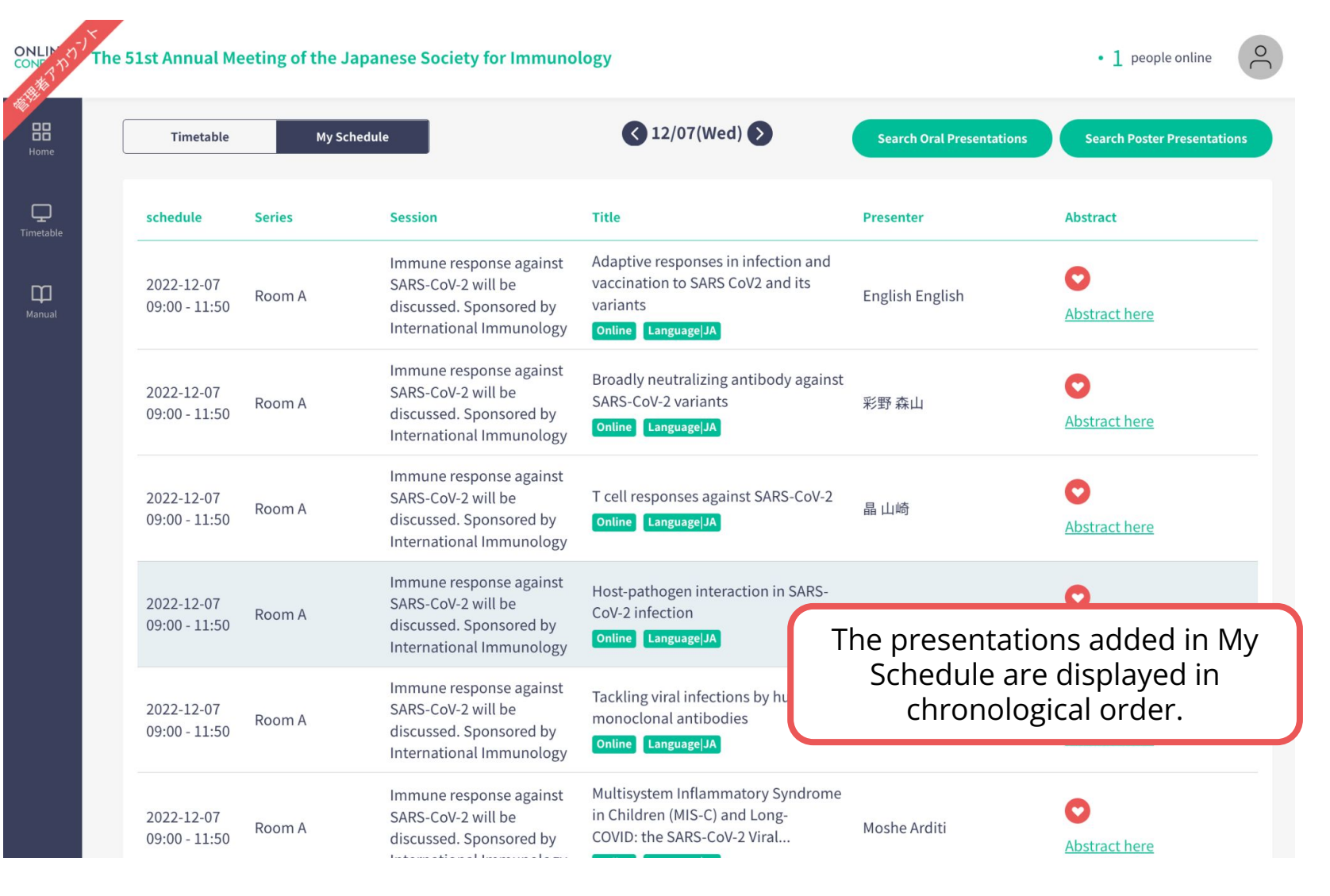

※The images are example.

#### **3. Search Oral Presentation, Search Poster Presentation**

**ONLIN** The 51st Annual Meeting of the Japa  $\circ$ • 1 people online List of Oral/Poster Presentations will be displayed. 88 Home Search Result(s) for Presentation (013 Touriu) **Q** Bearch with other criteria ₽ schedule **Series** Title **Presen** Timetable To search, click here and enter Lipopolysaccharide pre-conditioning Keiko T your criteria to narrow your WS04 Dendritic cells and upregulates renal macrophage  $\Box$ 2022-12-07 Nephro macrophages-1: Immune regulation function and ameliorates acute search. Manual  $17:00 - 17:45$ Nationa and disease perspectives kidney injury associated with **Saitam** Staphylococcus aureus bacteremia Takuma Milor i reserruationi (oro rounu) Gut-resident innate lymphoid cells Tsurumi-ki 2022-12-07  $\circledR$ WS07 Mucosal-Skin Immunity regulate lipid metabolism in Kanagawa  $17:00 - 17:45$ response to malnutrition. **IMS Labora** Systems) **Category (Large Classification)** Sotaro Oza unselected Secretory leukocyte protease Infectious 2022-12-07 inhibitor ameliorates murine Medicine, **Keyword (Middle Classification)** WS07 Mucosal-Skin Immunity  $17:00 - 17:45$ experimental colitis by protecting the Departmer unselected  $\vee$ intestinal epithelial barrier Faculty of Oita, Japar Search by words Atsadang E ● Title ○ Author ○ Institute ○ Abstract Polycomb Repressive Complex 2 Microbiolo \* Please select a Title, Author, Institute, Abstract, and then enter a search term WS04 Dendritic cells and **Epigenetically Regulates Pro-**Chulalong<sup>\*</sup> 2022-12-07 macrophages-1: Immune regulation inflammatory Responses in Thailand C  $\bullet$ 17:00 - 17:45 Enter search words and disease perspectives Lipopolysaccharide-tolerant Immunolo macrophages Diseases, C Bangkok T Search by this criteria (673) Immunological mechanism for Michiko Yoe perspectives Lipopolysaccharide-toleran mmunology and Immune-mediated 2022-12-07 reactivated cryptococcosis in Pediatrics, Tohoku University WS03 Infection and Immunity I **Abstract here**  $17:00 - 17:45$ Graduate School of Medicine, Sendai, persistently infected mice after

<sup>※</sup>The images are example.

#### **4. [For Online Attendees]How to Watch the Live Streaming**

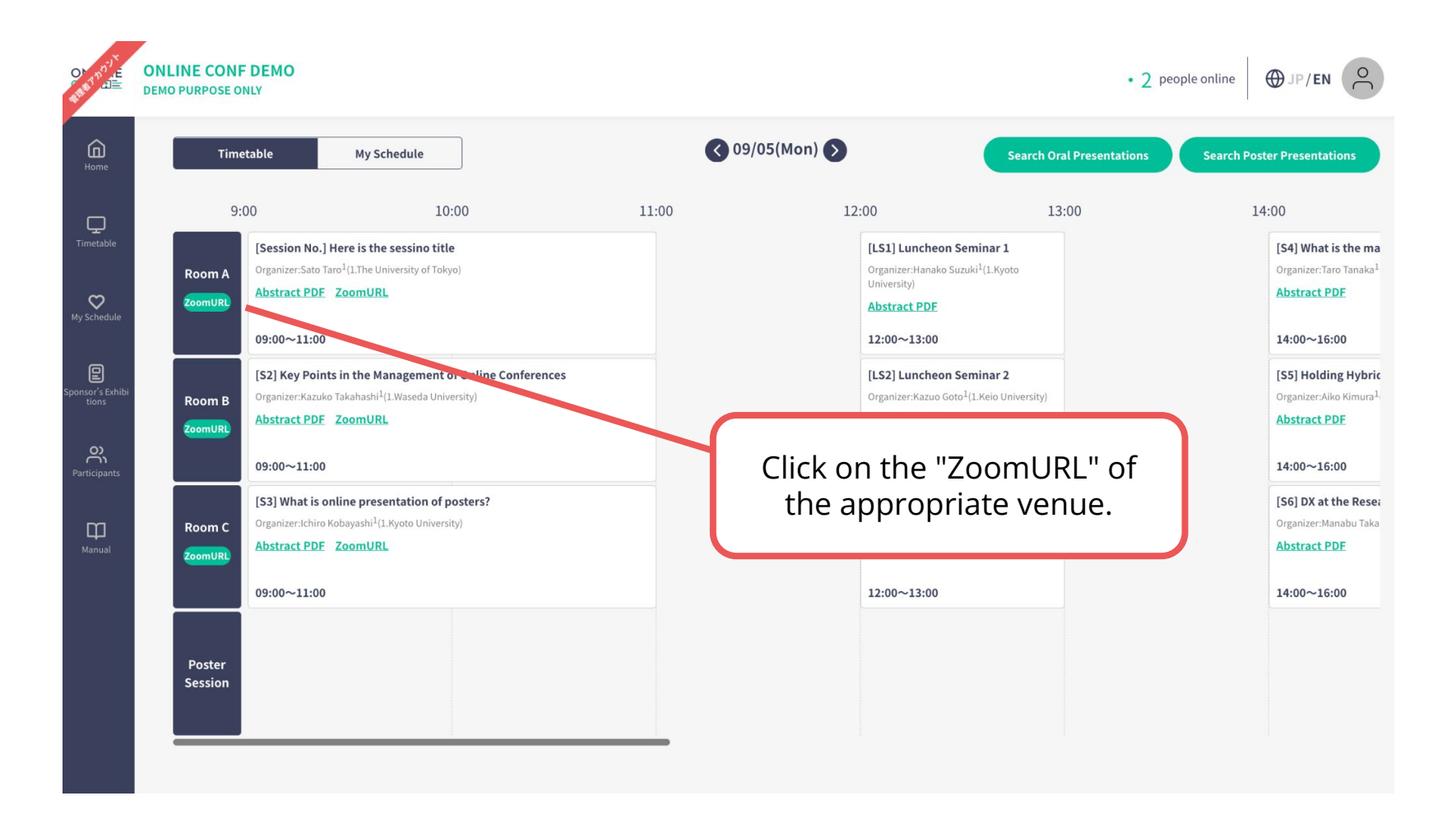

#### **4. [For Online Attendees]How to Watch the Live Streaming**

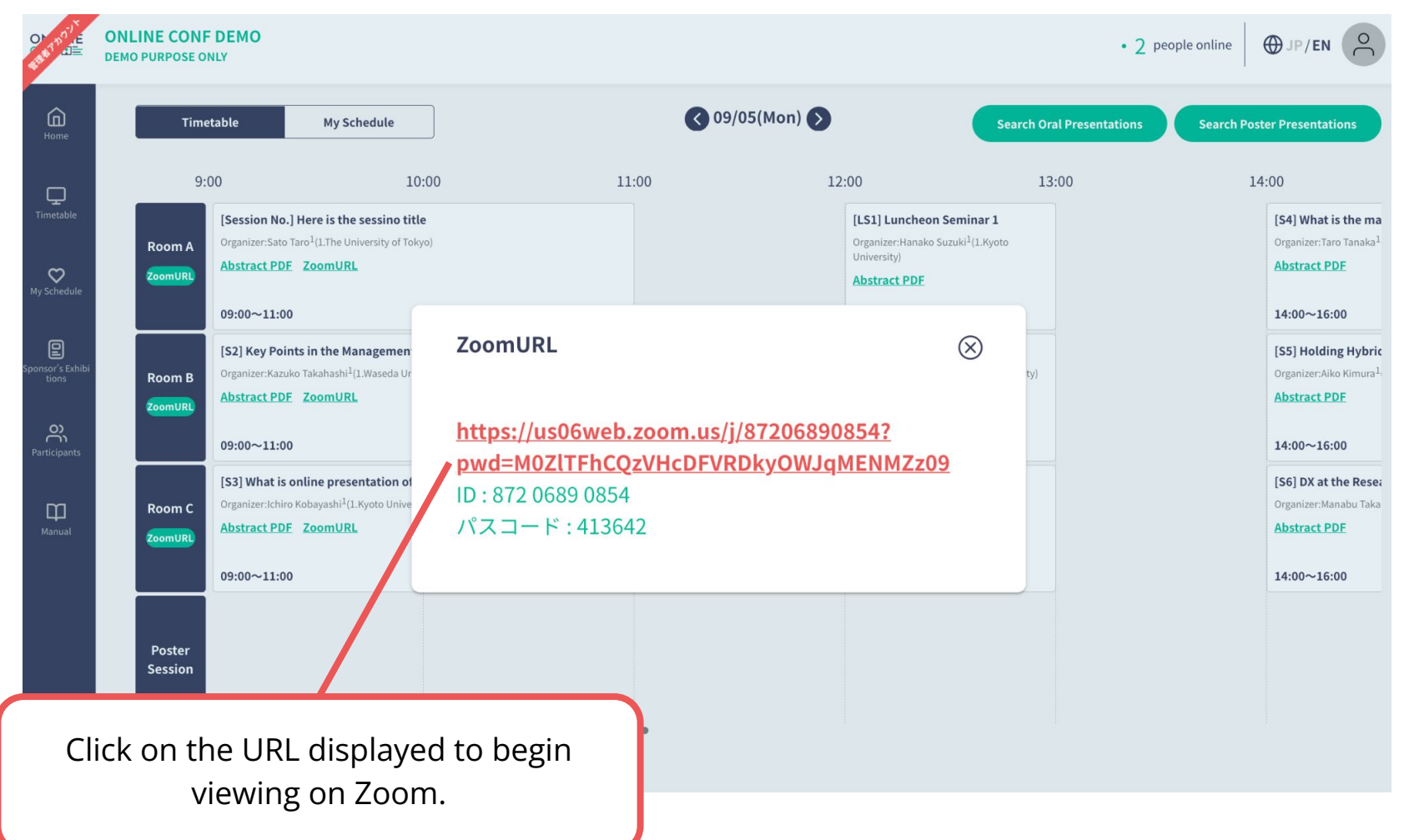

※The images are example.